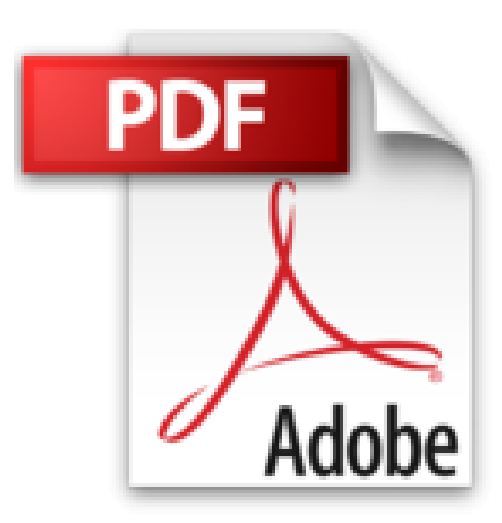

# **L'Ordinateur Essentiel pour les Nuls**

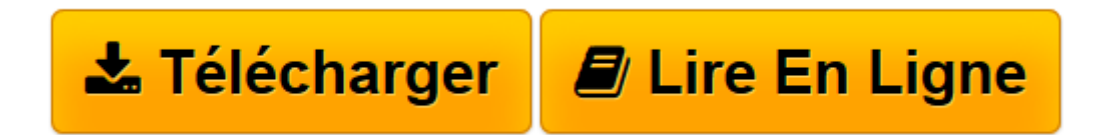

[Click here](http://bookspofr.club/fr/read.php?id=275406432X&src=fbs) if your download doesn"t start automatically

# **L'Ordinateur Essentiel pour les Nuls**

Dan GOOKIN

**L'Ordinateur Essentiel pour les Nuls** Dan GOOKIN

**[Télécharger](http://bookspofr.club/fr/read.php?id=275406432X&src=fbs)** [L'Ordinateur Essentiel pour les Nuls ...pdf](http://bookspofr.club/fr/read.php?id=275406432X&src=fbs)

**[Lire en ligne](http://bookspofr.club/fr/read.php?id=275406432X&src=fbs)** [L'Ordinateur Essentiel pour les Nuls ...pdf](http://bookspofr.club/fr/read.php?id=275406432X&src=fbs)

192 pages Extrait Introduction

Bienvenue dans L'Essentiel - L'Ordinateur Pour les Nuls. Dans ce livre, comme son nom l'indique, rien de superflu et le minimum de bla-bla : vous ne trouverez que les informations qui vous sont essentielles pour profiter au mieux de votre ordinateur.

### De quoi parte ce livre ?

Difficile de se passer d'un ordinateur de nos jours. Que ce soit au travail ou à la maison, cette machine s'est définitivement installée dans nos vies. Et comme le coût d'un tel appareil ne cesse de baisser, vous auriez tort de vous en priver ! Ce livre vous propose justement en vingt chapitres un tour d'horizon de ce qu'est un PC, et de ses nombreuses richesses.

### À qui s'adresse ce livre ?

Ce livre s'adresse aux lecteurs qui s'apprêtent à faire l'acquisition d'un ordinateur (PC de bureau, portable ou tablette), sans rien y connaître, ou à ceux qui en possèdent déjà un mais ne savent pas comment s'en servir. Vous allez apprendre à identifier les éléments constitutif de votre machine et à les manier afin d'en tirer le meilleur parti. Une fois votre ordinateur démarré, vous découvrirez les rudiments de Windows 8.1, son système d'exploitation, qui permet de le faire fonctionner.

#### Que contient ce livre ?

Ce livre est constitué de dix-neuf chapitres qui vont vous permettre de maîtriser rapidement votre ordinateur.

Dans les deux premiers chapitres, découvrez ce qu'est un ordinateur, puis de quoi il est constitué. Les Chapitres 3 et 4 vous aident à installer et à brancher le matériel, puis à mettre le contact. Si vous êtes curieux de savoir comment fonctionne votre PC, lisez le Chapitre 5, qui vous emmène faire un tour sous son capot. Le Chapitre 6 vous explique ce qu'est la mémoire, et le Chapitre 7, les dispositifs de stockage. Dans les Chapitres 8 et 9, vous apprendrez à choisir et à utiliser moniteur, clavier et souris. Pour comprendre les différents types de ports à votre disposition, lisez le Chapitre 10. Le Chapitre 11 vous dit tout sur l'impression. Le Chapitre 12 s'intéresse à la dimension audio de l'ordinateur. Si vous voulez utiliser ce dernier sans trop consommer d'énergie, lisez attentivement le Chapitre 13. Dans les Chapitres 14 et 15, vous ferez vos premiers pas dans Windows 8.1. Les Chapitres 16 et 17 font la lumière sur les notions de fichiers et de dossiers. Le Chapitre 18 vous emmène faire un tour sur Internet. Enfin, le Chapitre 19 vous enseigne comment sécuriser votre PC contre les attaques venues de l'extérieur.

Vous croiserez de temps en temps des paragraphes comme le suivant. N'hésitez pas à les lire !

Ce type de paragraphe fournit des conseils, des trucs ou encore des informations complémentaires en lien avec le sujet traité. Présentation de l'éditeur

Vous trouvez les livres d'informatiques trop compliqués et ennuyeux, ou vous n'avez pas envie de lire des dizaines de pages pour accéder à une information qui vous semble évidente ? Alors, vous pouvez être rassuré, avec les titres de la collection "L'Essentiel pour les Nuls", vous ne trouverez que les informations indispensables pour bien démarrer en informatique.

#### **Au programme de** *l'Essentiel L'Ordinateur pour les Nuls :*

Connecter clavier, écran et souris Reconnaître les ports et connecter des périphériques Premier démarrage Gérer fichiers, dossiers et disques Utiliser Windows 8.1 au quotidien Se connecter à Internet Utiliser un navigateur Envoyer et recevoir des courriers électroniques Biographie de l'auteur Dan Gookin est un auteur particulier dans la collection "Pour les nuls" puisque c'est lui qui a écrit le tout premier livre dans la série en 1991 Le DOS pour les Nuls. Il a publié depuis beaucoup d'autres titres vendus à plus de 11 millions d'exemplaires et traduits dans 32 langues.

Download and Read Online L'Ordinateur Essentiel pour les Nuls Dan GOOKIN #O4MEHF85I0B

Lire L'Ordinateur Essentiel pour les Nuls par Dan GOOKIN pour ebook en ligneL'Ordinateur Essentiel pour les Nuls par Dan GOOKIN Téléchargement gratuit de PDF, livres audio, livres à lire, bons livres à lire, livres bon marché, bons livres, livres en ligne, livres en ligne, revues de livres epub, lecture de livres en ligne, livres à lire en ligne, bibliothèque en ligne, bons livres à lire, PDF Les meilleurs livres à lire, les meilleurs livres pour lire les livres L'Ordinateur Essentiel pour les Nuls par Dan GOOKIN à lire en ligne.Online L'Ordinateur Essentiel pour les Nuls par Dan GOOKIN ebook Téléchargement PDFL'Ordinateur Essentiel pour les Nuls par Dan GOOKIN DocL'Ordinateur Essentiel pour les Nuls par Dan GOOKIN MobipocketL'Ordinateur Essentiel pour les Nuls par Dan GOOKIN EPub

## **O4MEHF85I0BO4MEHF85I0BO4MEHF85I0B**